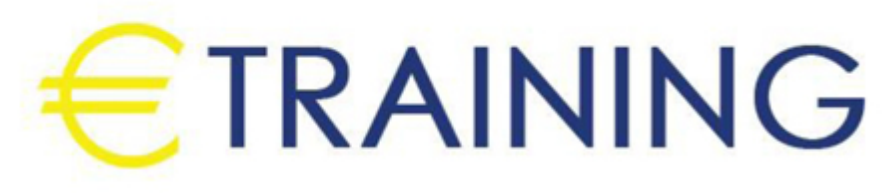

تنمية المهارات المحاسبية باستخدام الحاسب الآلي

13 - 24 أكتوبر 2024 كوالالمبور (ماليزيا)

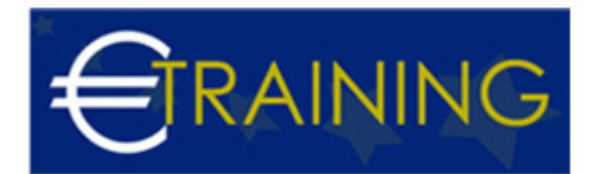

# تنمية المهارات المحاسبية باستخدام الحاسب الآلي

**رمز الدورة:** 307K **تاريخ الإنعقاد:** 13 - 24 أكتوبر 2024 **دولة الإنعقاد:** كوالالمبور (ماليزيا) - **التكلفة:** 7950 **يورو**

## **مقدمة عن البرنامج التدريبي:**

سيناقش هذا البرنامج كيفية إكتساب المهارات الخاصة لاستخدام برامج الجداول الإلكترونية في تحليل البيانات والمعلومات المحاسبية، وتحليل القوائم المالية بهدف تقييم الأداء المالي والإداري للمنشأة، وتوفير المعلومات المالية التي تساعد في اتخاذ القرارات الإدارية، وكذلك استخدام هذه البرامج في التخطيط المالي وتصميم الموازنات التخطيطية وصقل المهارات التطبيقية. وكذلك المهارات الخاصة بالتعامل مع برامج الجداول الإلكترونية {Spread Sheets {مثل برنامج {MS Excel {وبرامج إدارة قواعد البيانات مثل برنامج {MS Access {وكيفية استخدام هذه البرامج في تطوير وتصميم تطبيقات محاسبية إلكترونية.

# **أهداف البرنامج التدريبي:**

## **في نهاية البرنامج سيكون المشاركون قادرين على:**

- معرفة كيفية إعداد وتصميم النظم المحاسبية وإعداد قواعد البيانات المحاسبية باستخدام برنامج "Excel s.M"
	- الالمام بمهارات استخدام الحاسب الآلي في أعمال التخطيط والرقابة المالية.  $\bullet$
- تقديم المعرفة الشاملة للعاملين بالإدارات المعنية بالنواحي المالية لشؤون العمالة حول المشاكل المالية والمحاسبية والتكاليف المرتبطة بعنصر العمل مع مقترحات بحلول علمية وعملية لتلك المشاكل، ورفع سقوف أدائهم المهني في مجال استخدام الحاسوب لتحقيق مهامهم الوظيفية.
	- اكتساب آليات التحليل الإلكتروني للقوائم المالية والمقارن بالحاسوب.  $\bullet$
	- التمكن من التمثيل البياني الإلكتروني للتحليلات المالية والاتجاهات المالية الحديثة.  $\bullet$ 
		- اكتساب مهارات إعداد وكتابة التقارير المالية وأهمية التقرير المالي.  $\bullet$ 
			- معرفة قواعد إعداد التقارير المحاسبية والمالية الجيدة.
		- التعرف على أثر استخدام الحاسبات الإلكترونية على عناصر النظام المحاسبي.

### **الفئات المستهدفة:**

- العاملون بالإدارات المالية وإدارات الإحصاءات بالمؤسسات المختلفة.
- الأشخاص المسؤولون عن اتخاذ القرارات الإدارية والمالية في الشركات والدوائر الحكومية.  $\bullet$
- المديرون الماليون والمحاسبون والمدققون الخارجيين والداخليين وجميع من لهم علاقة بالأمور المالية والمحاسبية.  $\bullet$
- المدققون والعاملون في الرقابة المالية والتدقيق على الأنظمة المحاسبية المحوسبة والتدقيق في بيئة الحاسب.
	- كافة العاملون في نظم المعلومات المالية والإدارية.

# **محاور البرنامج التدريبي:**

### **الوحدة الأولى:**

#### **استخدام برنامج "Excel S.M "في تصميم وتنفيذ النظم المحاسبية :**

- التعريف ببرنامج {Excel S.M {واستخداماته في مجالات المحاسبة.
- استخدام المصنف {Template {كبرنامج محاسبي وحفظه في صورة {Work book{.  $\bullet$ 
	- العمل أوراق استخدام {Worksheets {كملفات للنظام والربط بينها  $\bullet$ 
		- تصميم الملفات الرئيسية للنظام {Files Master{.  $\bullet$ 
			- تصميم ملفات المعاملات {Files Transaction{
- استخدام البيانات الجاهزة في برنامج{Excel S.M {في الربط بين الملفات الرئيسية وملفات المعاملات واستخراج الأرصدة

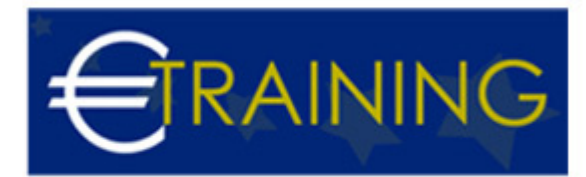

## **الوحدة الثانية:**

## **تصميم قواعد البيانات المحاسبية باستخدام الحاسب الآلي:**

- مفهوم قواعد البيانات {Bases Data {وأنواعها.
- عناصر النظام المحاسبي "المستندات، الملفات، التقارير، دليل الحسابات".  $\bullet$ 
	- تصميم الملفات والجداول وتصميم قواعد التحقق من صحة البيانات.
		- تصميم نماذج النظام.  $\bullet$
		- تصميم تقارير النظام.
- استخدام الاستعلامات {Queries{في تلخيص المعلومات واستخلاص النتائج استعلامات التحديد استعلامات الالحاق استعلامات الحذف - استعلامات التعديل.

### **الوحدة الثالثة:**

## **مفاهيم وأساسيات إعداد وتحليل التقارير والقوائم المالية:**

- الإعداد والتحليل الالكتروني للتقارير والقوائم المالية والمحاسبية.
	- ماهي القوائم المالية التي يتم تشغيلها على الحاسوب.  $\bullet$
	- متطلبات إعداد وتحليل القوائم المالية على الحاسوب.
		- مهارات التحليل المالي للقوائم على الحاسوب.  $\bullet$ 
			- ورشة عمل وحلقة نقاش وتطبيقات عملية.  $\bullet$

## **الوحدة الرابعة:**

## **التخطيط والتحليل المالي باستخدام الحاسب الآلي:**

- أدوات التحليل المالي في برنامج {M.s Excel}.
- برنامج باستخدام التخطيطية الموازنات لإعداد برنامج وتطوير تصميم {Excel S.M{.
	- تخطيط الربحية ودراسة العلاقة بين الايرادات والتكاليف وحجم النشاط
		- تصميم خرائط الربحية باستخدام{wizard Chart{.
			- $\bullet$ التحليل التفاضلي وتقييم البدائل.
		- استخدام معالج الحلول {Solver{في التخطيط المالي وحل نموذج.
			- البرمجة الخطية.

### **الوحدة الخامسة:**

## **المحاسبة عن الرواتب والأجور والمميزات بإستخدام الحاسب:**

- مهارات خاصة بإستخدام الحاسوب.
	- إعداد كشف الرواتب والأجور.
- معدل الأجر الشامل: مبادىء حسابه وإستخداماته فى مجالات محاسبة التكاليف.
	- مراجعة حسابات الأجور والرواتب.  $\bullet$
	- إجراءات التشغيل الالكتروني للأجور وإعداد كشوف الإستحقاقات.

### **الوحدة السادسة:**

### **التمثيل البياني الإلكتروني للتحليلات المالية:**

- مهارات زيادة قابلية استخدام ادوات التمثيل البياني في عرض نتائج التحليلات المالية الكترونيا.ً  $\bullet$ 
	- أنواع أدوات العرض الالكتروني للبيانات.
	- مهارات تنفيذ العرض الالكتروني متعدد الابعاد للتحليلات المالية.
		- ورشة عمل وتطبيقات عملية وحلقات نقاش.

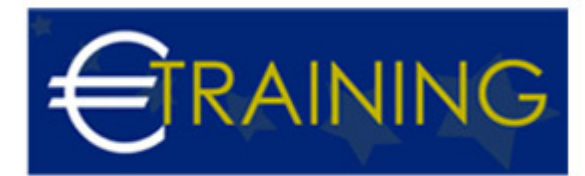

### **الوحدة السابعة:**

## **أثر استخدام الحاسبات الإلكترونية على عناصر النظام المحاسبي:**

- التغيير في معظم عناصر النظام المحاسبي نتيجة استخدام الحاسبات الإلكترونية في مجال المحاسبة.
	- المستندات والدورة المستندية
		- الدفاتر والسجـلات
			- القوائم والتقارير
			- دليل الحسابات

## **أثر استخدام الحاسبات الإلكترونية علي الإجراءات المحاسبية:**

- التأثير الكبير على طبيعة العمليات المحاسبية نتيجة استخدام الحاسبات الإلكترونية في مجال التنظيم المحاسبي.
	- تجميع المستندات التي تتضمن البيانات.  $\bullet$
	- إعداد البيانات بطريقة ملائمة للإدخال في الكمبيوتر.  $\bullet$
	- الاستعانة بخبرة مشغلي البيانات في كتابة برامج الكمبيوتر.
	- تفسير المعلومات الخارجة من الكمبيوتر ليسهل في ضوئها اتخاذ القرارات المختلفة.

#### **الوحدة الثامنة:**

#### **دور المحاسب في ظل التشغيل الإلكتروني للنظام المحاسبي:**

- تجميع البيانات.
	- إدخال البيانات.  $\bullet$
- المشاركة في وضع برنامج الكمبيوتر.
	- تفسير النتائج الخارجة.
- إعادة عرض مخرجات المحاسبة بطريقة تناسب للإدارة.

### **دور الكمبيوتر في تشغيل النظام المحاسبي:**

- استقبال البيانات العلمي.
- تبويب / تصنيف تحميل البيانات حسب التعليمات الواردة بالبرنامج.
	- تخزين البيانات وتشغيل البيانات.

#### **الوحدة التاسعة:**

### **أثر استخدام الحاسبات الإلكترونية على مفاهيم وأساليب المحاسبة:**

- مفهوم النماذج.
- مفهوم التجارب.
- مفهوم البيانات والمعلومات متعددة الأغراض.
	- مفهوم التشغيل الفوري للبيانات.
	- مفهوم الشمولية عند دراسة المشكلة.
		- مفهوم التكامل والتنسيق.  $\bullet$
	- مفهوم تحليل النظم ودراسة سلوكها.

#### **الوحدة العاشرة:**

### **مجالات استخدام الحاسبات الإلكترونية في مجال المحاسبة:**

- تنفيذ بعض إجراءات المحاسبة.
- الإثبات في بعض السجلات الإحصائية مثل: سجل الأصول الثابتة.

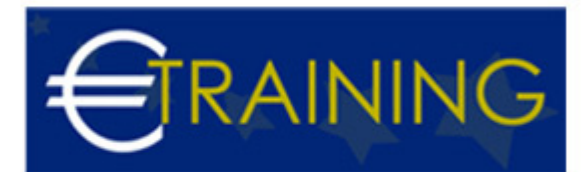

- سجل العاملين والموظفين.
	- كشوف الأجور والمرتبات.
- سجل الموردين والمصدرين.
	- سجلات المخازن.
- تخزين وتحليل البيانات لتساعد في اتخاذ القرارات مثل:
- تخزين البيانات والمعلومات المحاسبية والتعامل مع شبكات المعلومات المحلية والعالمية.

### **عيوب ومخاطر استخدام الحاسب في نظام المعلومات المحاسبي:**

- اختفاء السجلات المادية.
- عدم وجود سند جيد للمراجعة.  $\bullet$
- سهولة الغش وارتكاب جرائم الحاسب.  $\bullet$ 
	- ⊷<sub>ور</sub><br>● فيروسات الحاسب.